# **Syllabus, Spring, 2022 COMP 353-001 – 4039 COMP 453-001 – 4041**

*Title:* Database Programming *Time/Place:* Thursday, 4:15 – 6:45 Online, Synchronous Q & A *Instructor:* Channah F. Naiman *Email:* [cnaiman@luc.edu](mailto:cnaiman@luc.edu) *Office Hours:* As the semester progresses, there will be mandatory zoom meetings with project teams. I am also available by email, MS Teams and zoom for questions and assistance. *Zoom Room (for all lectures and all team zoom meetings):* <https://luc.zoom.us/my/cnaiman>

# **[Orientation](http://cnaiman.com/COMP353-453/Orientation/Orientation.html) (includes the [Video Tour of the Course\)](https://youtu.be/35yLT9ISKEw)**

### **Specific implementation for this semester**

This section of COMP 453 will use Python to access a MySQL database both locally and remotely. The Flask web development framework is used. We will incorporate both standard SQL queries as well as SQLAlchemy as an object-relational mapping (ORM) tool. A complete website with user account support and CRUD capabilities is developed. Python will also be used to introduce MongoDB for data cleaning and querying, using the MongoDB Aggregation Framework as well as the MongoDB query language. We will use Jupyter Notebooks for interactive testing, MongoDB Atlas as a cloud-based host, and Compass as a local GUI.

# **Table of Contents**

- [Prerequisites](#page-0-0)
- [Textbooks](#page-0-1)
- [Course Outcomes](#page-1-0) and Learning Objectives
- **[Software](#page-2-0)**
- [Academic Honesty](#page-2-1)
- [Lateness Policy](#page-2-2)
- [Student with Disabilities](#page-3-0)
- [Course Components and Grading](#page-4-0)
- [Course Schedule](#page-5-0)

# <span id="page-0-0"></span>**Prerequisites**

COMP 271 or COMP 251 (or equivalent)

# <span id="page-0-1"></span>**Textbooks (and other materials used in place of a text)**

No single textbook covers all of the topics for the course. There are many resources available for the different components of the course:

• *Database Design and SQL*: Several of the lectures and assignments in the first few weeks will draw upon Fundamentals of Database Systems, by Elmasri and Navathe, 7th edition. The 7th edition is the most recent. I bought a pdf version for \$3 on ecrater.com, but I understand that it is now easily found online for free. The fundamentals, which are relational database design, do not change. I will also provide detailed labs for SQL. The text information for the print version is: ISBN-13: 978-0133970777 ISBN-10: 0133970779. However, it is strongly recommended that you purchase an inexpensive e-book online, as you will use it for a few chapters and for reference. All text lectures are also supported by my videos, which also incorporate examples and supplementary materials that are not from the text.

Videos: There are links to the videos in the Course Schedule. In addition,[, here's a spreadsheet with youtube links to](https://docs.google.com/spreadsheets/d/1ZNsNnH08a6Gi0N_DzRvU7CMCvP_0rJ58_ciH7HTvTEE/edit?usp=sharing)  [all of the course videos.](https://docs.google.com/spreadsheets/d/1ZNsNnH08a6Gi0N_DzRvU7CMCvP_0rJ58_ciH7HTvTEE/edit?usp=sharing) The spreadsheet may have some additional videos made during student meetings about homework or questions on the material. In addition, if we record the Q & A sessions, I may post those videos in Sakai announcements, although I will not add them to the syllabus or the spreadsheet.

- *Python:* There are too many resources on Python to list here. But here are a few:
	- $\circ$  For our "text" for this segment of the course, we are using a [Python web development video series](https://www.youtube.com/watch?v=MwZwr5Tvyxo) by Corey Schaffer. I have created my own videos emphasizing and explaining the features that we need for this course. In addition, I have created our own labs (with videos) which further explore the database-related features (and other cool stuff!) The Corey Schaffer videos focus more on web development, and we go further into the database part.
	- o An interactive web version of [How to Think Like a Computer Scientist](http://interactivepython.org/runestone/static/thinkcspy/index.html) starts with pretty much the same basics as the [Hands-on Python Tutorial,](http://anh.cs.luc.edu/python/hands-on/3.1/handsonHtml) but in a somewhat different order with a different graphics library, and goes much further, and allows you to program totally inside the browser, and has embedded videos. There is also an older, somewhat different, non-interactive [pdf version.](http://cnaiman.com/COMP150/HowToThinkLikeAComputerScientist_LearningWithPython3.pdf)
	- o [http://python.org](http://python.org/) Home site for the Python language, where you can find out more and download the latest production version starting with a 3 (3.10 in December, 2021). Caution: an *incompatible* 2.7 version may be listed first in the downloads.
	- o [Extra Material on IDLE errors messages. I](http://cnaiman.com/COMP150/Using%20Python%20Error%20Messages%20in%20Idle.html)DLE is barebones, rather hokey IDE for Python, but it comes bundled with Python, and it's easy to use. I do caution you about using IDLE to run your Python programs when you are running from within the Anaconda environment, if your Python installation is not within Anaconda.
	- o <http://www.pythontutor.com/> A wonderful site where you run code in your browser step by step and save and email a URL reference to any step.
	- o An online interactive presentation with online exercises, covering pretty much what I do, though they do functions much later: <http://cscircles.cemc.uwaterloo.ca/>They incorporate the pythontutor.com functionality referenced above. The page has a link to a large collection of videos, Python from Scratch.
	- o <https://groklearning.com/course/intro-python-1/> : Gentle Python intro, also totally in the browser.
	- o [http://en.wikibooks.org/wiki/Non-Programmer's\\_Tutorial\\_for\\_Python\\_3](http://en.wikibooks.org/wiki/Non-Programmer%27s_Tutorial_for_Python_3) Another introduction to Python basics in different words. No graphics, few major examples, lots of basic syntax.
	- o [Official Python 3 Tutorial](http://docs.python.org/3/tutorial/index.html) *moves very fast for someone with no programming background*. It covers a lot, going well past our course!
	- o [http://codecademy.com](http://codecademy.com/) step by step, but with *Python 2, not 3*.
	- o [Software Carpentry -](http://swcarpentry.github.io/python-novice-inflammation/) Python is an intro for data scientists using the numpy library and the nice development/display environment ipython.
	- o A long further list at <http://wiki.python.org/moin/BeginnersGuide/Programmers>
	- o A very nice, surprisingly short book that covers many topics concisely: Mike McGrath, [Python in Easy Steps.](https://www.amazon.com/Python-easy-steps-2nd-Covers-ebook/dp/B07FPPVWRX/ref=sr_1_1?ie=UTF8&qid=1534278368&sr=8-1&keywords=python+in+easy+steps%2C+2nd+edition)
	- o You may want to experiment with [PythonAnywhere,](https://www.pythonanywhere.com/) an online virtual machine environment! It has some limitations.
- <span id="page-1-0"></span>• For Mongo, we are using some of the MongoDB website videos, as well as some publicly-available websites and example files.

# **Course Outcomes and Learning Objectives**

**Outcomes**: Students will learn to design and implement a transactional relational database; to develop a web application to access and manipulate the database; and to query a NoSQL database. Students will understand the fundamental concepts of database design and implementation using both SQL and NoSQL

#### **Learning Objectives**:

- Learn fundamental principles of the relational model, normalization and functional dependencies
- Apply data modeling concepts and techniques to capture the conceptual model of an application
- Create and query a relational database, using SQL
- Implement a web database application (in this case, in Python), using a web development framework (in this case Flask) and an object-relational mapper (in this case flask-sqlAlchemy).
- Ouery a remote and a local NoSOL database. (We will be using MongoDB for this.)

# <span id="page-2-0"></span>**Software (instructions and links for all software is detailed in the [Orientation\)](http://cnaiman.com/COMP353-453/Orientation/Orientation.html)**

- o MySQL/MariaDB (MariaDB is a clone of MySQL, at least a fairly close one for the time being), Apache web server (or some other local web server), and some way to interface with the database. The easiest way to handle this is to install a WAMP (or MAMP, for macs) stack. I am using [XAMPP](https://www.apachefriends.org/index.html), and I have supplied detailed instructions on the [Orientation.](http://cnaiman.com/COMP353-453/Orientation/Orientation.html)
- o Python
- o Flask
- o Flask-sqlAlchemy
- o Anaconda
- o MongoDB
- o Atlas free-tier hosting
- o Compass (a GUI for MongoDB)

# <span id="page-2-1"></span>**Academic Honesty**

Students are expected to have read the statement on academic integrity available

http://www.luc.edu/academics/catalog/undergrad/reg\_academicintegrity.shtml. This policy applies to the course. The minimum penalty for academic dishonesty is a grade of F for that assignment. Multiple instances or a single severe instance on a major exam or assignment may result in a grade of F for the course. All cases of academic dishonesty will be reported to the department office and the relevant college office where they will be placed in your school record. Academic dishonesty includes, but is not limited to, working together on assignments that are not group assignments, copying or sharing assignments or exam information with other students except in group assignments, submitting as your own information from current or former students of this course, copying information from anywhere on the web and submitting it as your own work, and submitting anything as your own work which you have not personally created for this course. If you do wish to use materials that are not your own, please check with me ahead of time and cite your source clearly. When in doubt, ask first! **Be aware that I have changed the values for many for the textbook problems that are used for homework problems. For those problems that require open-ended answers, please be very careful to state the answers in your own words, not in the words of the Instructor's Manual, nor in the words of students who have previously taken this course.**

# <span id="page-2-2"></span>**Lateness Policy**

*Due dates.* Assignments are due as specified in the syllabus Course Schedule and on Sakai. Some are on Thursdays, such as labs that should be completed during or shortly after class. Some, such as some orientation assignments, must be submitted before a specific class session begins, so that you will be prepared to participate in that day's lab. For some, I give you one or two extra days after class, and for some, you will have over the weekend to complete the work. All assignments and due dates are posted on the Course Schedule on the Syllabus, and also on the Course Calendar on Sakai.

*Late Credit*. Do not assume that there is an automatic "half credit" for late assignments. There is not.

*Extensions and "submit until".* Any extensions in due dates will be sent as email announcements on Sakai. In the rare event that I allow an individual student to submit an assignment late, it will be graded as half credit. **Some assignments have a "submit until" date listed on the Sakai assignment. That is not the due date. The "submit until" date is only valid when I give permission to a student or to the class to extend the due date.**

*Help at the last minute.* The purpose of the due dates is so that you won't fall behind. I take them seriously. So should you. It is in your best interest NOT to wait until the last minute to begin working on your homework and labs. I cannot guarantee that I will be able to help you on the due date. I have many other students, and generally, when a student waits until the last minute, he or she is less prepared and needs even more time.

*There's no such thing as an emergency.* This is an online class. Assume that there will be technical issues, or that your internet connection may occasionally go down. Barring a catastrophic internet disaster, or a true last-minute medical emergency, there is no such thing as an emergency. There is only poor planning.

#### **Online Recording Policy**

My lectures and labs are prerecorded. However, often students ask me if I can also record the online sessions. If we do record the online sessions, I will announce that I am about to record, and students can opt to turn off their video. Any recordings will comply with the official Loyola Recording Policy:

*Offical Loyola Recording Policy:* In this class software may be used to record live class discussions. As a student in this class, your participation in live class discussions will be recorded. These recordings will be made available only to students enrolled in the class, to assist those who cannot attend the live session or to serve as a resource for those who would like to review content that was presented. All recordings will become unavailable to students in the class when the Sakai course is unpublished (i.e. shortly after the course ends, per the Sakai administrative schedule: https://www.luc.edu/itrs/sakai/sakaiadministrativeschedule/). Students who prefer to participate via audio only will be allowed to disable their video camera so only audio will be captured. Please discuss this option with your professor. The use of all video recordings will be in keeping with the University Privacy Statement shown *below*:

#### **Privacy Statement**

Assuring privacy among faculty and students engaged in online and face-to-face instructional activities helps promote open and robust conversations and mitigates concerns that comments made within the context of the class will be shared beyond the classroom. As such, recordings of instructional activities occurring in online or face-to-face classes may be used solely for internal class purposes by the faculty member and students registered for the course, and only during the period in which the course is offered. Students will be informed of such recordings by a statement in the syllabus for the course in which they will be recorded. Instructors who wish to make subsequent use of recordings that include student activity may do so only with informed written consent of the students involved or if all student activity is removed from the recording. Recordings including student activity that have been initiated by the instructor may be retained by the instructor only for individual use.

#### **Religious Holidays**

Students with religious holiday conflicts: Please let me know within the first two weeks of class if you have a religious holiday conflict with any exam or homework due date, so that we can plan on an accommodation.

#### <span id="page-3-0"></span>**Students with Disabilities**

*Loyola's Official Policy:* Loyola University Chicago provides reasonable accommodations for students with disabilities. Any student requesting accommodations related to a disability or other condition is required to register with the Student Accessibility Center (SAC). Professors will receive an accommodation notification from SAC, preferably within the first two weeks of class. Students are encouraged to meet with their professor individually in order to discuss their accommodations. All information will remain confidential. Please note that in this class, software may be used to

audio record class lectures in order to provide equal access to students with disabilities. Students approved for this accommodation use recordings for their personal study only and recordings may not be shared with other people or used in any way against the faculty member, other lecturers, or students whose classroom comments are recorded as part of the class activity. Recordings are deleted at the end of the semester. For more information about registering with SAC or questions about accommodations, please contact SAC at 773-508-3700 or [SAC@luc.edu.](mailto:SAC@luc.edu)

Additional notes for this course:

- I am not allowed by SAC to provide accommodations retroactively. Please apply for your accommodations in time for the semester.
- I am also not allowed to accommodate you beyond what is specified in your accommodations letter. This is in the interest of being fair to all students.
- Please do not send me any personal medical information. If you have a chronic condition that requires accommodation, you MUST go through SAC. I cannot accommodate you without a letter from SAC. If you have an emergency situation that truly could not have been anticipated earlier, please do not share the details with me if they are of a personal nature. You may speak with your advisor or the Dean of Students, who can then contact me.

### **Students with Sponsorships and Scholarships**

If you require a certain grade in order to satisfy a sponsor or a scholarship requirement, please be sure to monitor your grade on Sakai. I will consider only your performance in this course in calculating grades, using the grading rubric posted in this syllabus. If you cannot achieve a minimum grade that is required by a sponsor or a scholarship, I will not change your grade to help you meet that requirement. This would be unfair to other students, and not reflective of your performance in this course. You are responsible to monitor your grade and to keep apprised of the [withdrawal](https://www.luc.edu/academics/schedules/fall/academic_calendar.shtml)  [dates](https://www.luc.edu/academics/schedules/fall/academic_calendar.shtml) posted by the registrar.

#### <span id="page-4-0"></span>**Course Components and Grading**

- o *Lecture/Lab:* My lectures and labs are all prerecorded. In addition, we have a synchronous session which will be used primarily for  $Q \& A$ . Realistically, there will be at least half lecture for the first several weeks, and after that, we will have questions, and breakout rooms for labs and for project team "walkarounds". Labs for the first 5 weeks are not graded, but they provide a foundation for the homework for that week, which is graded. You will definitely want to complete them, or at least watch the lab videos carefully before working on the homework. The labs for the Python and the MongoDB parts of the course are graded. Lab-3 elemMatch for MongoDB is extra credit.
- o *Exam:* As of this writing, there is one exam, scheduled on March 3. The exam is on Sakai, and will be held during regular class time. Students are required to use zoom with their web cameras on. The exam covers the material on the first six weeks (Database Design and SQL queries). Since this course is scheduled as synchronous, I expect every student to attend the exam during class time. If you must miss the exam, let me know well in advance. Then, if you have a good reason which can be verified, we can possibly make other arrangements, at my discretion. I have little sympathy for people who inform me after the fact for no good reason. Exam absences will be verified. If they can't be verified, you will not be excused.
- o *Possible second exam:* If I am not satisfied with the performance and/or participation on the labs for the Python-ORM module of the course, then there will be a second exam, on that material. A second exam will be announced at least two weeks before the exam will take place. Points will be added to the total points for the course, and the course will be graded out of the new total. I do not expect this scenario to materialize.
- o *Project:* There is a project, which takes the place of a final exam. You are required to build a web application that accesses a database that you will design. You are required to use the skills covered in the course (Python, SQL and ORM queries, etc.). You may use our sample programs as templates—in fact, I strongly suggest that you do. But you will have to design and implement CRUD for your own database application. Projects will be presented during the Final Exam time slot, or you may submit a video. The project will be discussed more in class. Project Overview [\(Requirements\)](http://cnaiman.com/COMP353-453/Project/ProjectOverview.html). [Presentation Guidelines.](http://cnaiman.com/COMP353-453/Project/ProjectPresentationGuidelines-2018.pdf)
- o *Team Work:* For most assignments, and for the project, you will be allowed (or sometimes required) to work in a team. Full participation is required!! **Do not assume that if your team completes the assignment or a project that all team members will automatically be assigned the same grade.** For the project, I will check

your GitHub site for commits, and I will gauge individual participation through team meetings with me (in class and via zoom). For assignments, I will walk around the class meeting with each team and ask questions to assess your participation. At any point, I reserve the right to disband a team for an in-class assignment and require individual completion and submission.

- o You may work on homeworks and labs with a partner. For the Python labs, it's a good idea to work with your project team, as those labs can form the foundation of your project. Anytime one person submits on behalf of another person(s), everyone must submit a comment in the assignment box specifying exactly who is submitting on behalf of whom.
	- o Corollary #1: Team work is not to be "divide and conquer". Every person in a team must participate in the entire assignment. The exception is for the project itself, where you may divide up the work.
	- o Corollary #2: Every team member must be able to explain any query/code that is submitted. Anything that is submitted in your name that you cannot personally explain will earn you a zero.
	- o Corollary #3: Generally speaking, all team members will receive the same grade on team-submitted work. However, if there has not been full participation, I may assign different grades to different team members. This assessment is made based on my project team meetings, breakout room "walkarounds", emails, your github site, and the Team Particiaption peer assessment form at the end of the semester.

#### **Grading**

The course is worth 1010 points. It will be graded on the basis of 1000 points. In addition, MongoDB Lab-3- ElemMatch is not required this semester, but is still available for 20 points of extra credit, so you can actually earn up to 1030 points (in effect, 30 extra credit points). In the event that our pace does not allow us to complete everything listed, I will base the grade out of the number of points for the completed components that were actually assigned.

<span id="page-5-0"></span>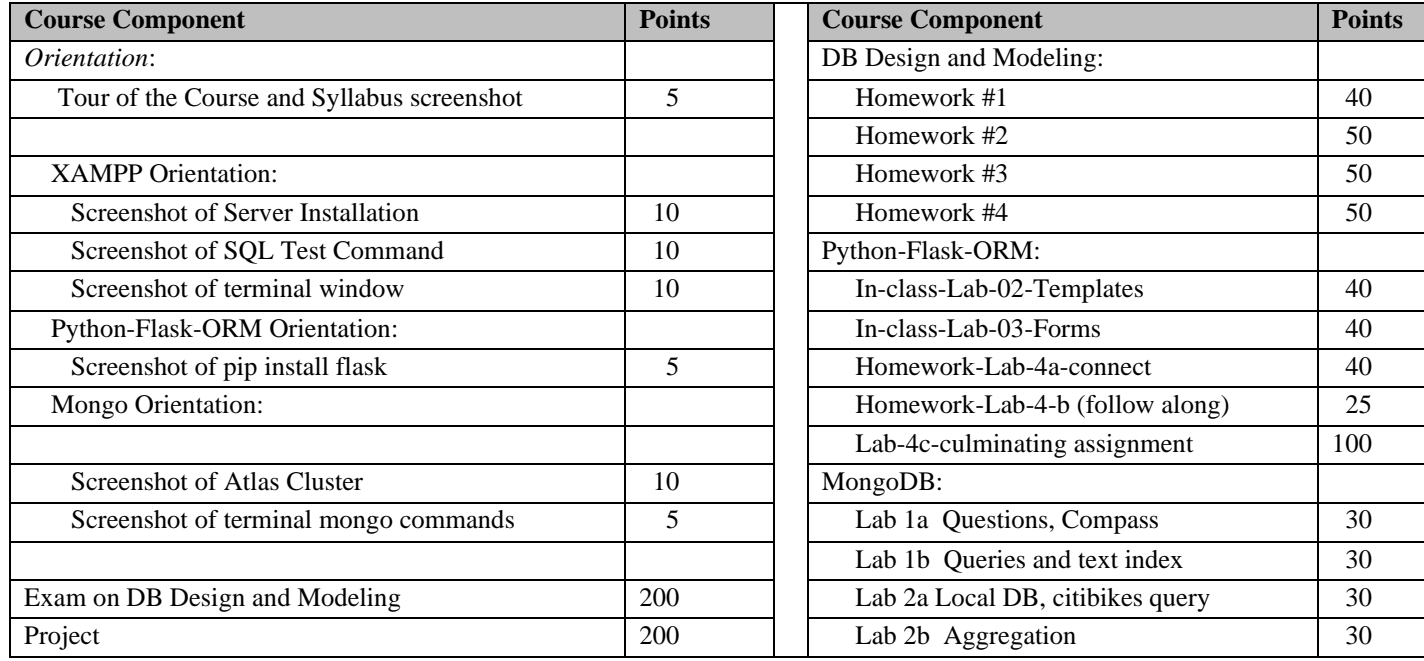

**Course Schedule. This schedule is subject to slight changes to accommodate student progress and interest. Please also keep track of important dates (including withdrawal deadlines) on the [Undergraduate](https://www.luc.edu/academics/schedules/spring/academic_calendar.shtml) and [Graduate](https://www.luc.edu/gradschool/key_dates.shtml#spring) Academic Calendars.**

**VIDEOS LINKS: Youtube video are shown in the Course Schedule, below. There is also [google sheet with Youtube links](https://docs.google.com/spreadsheets/d/1ZNsNnH08a6Gi0N_DzRvU7CMCvP_0rJ58_ciH7HTvTEE/edit?usp=sharing) where all of the videos are posted. The google sheet also has a few extra videos from student homework help sessions.**

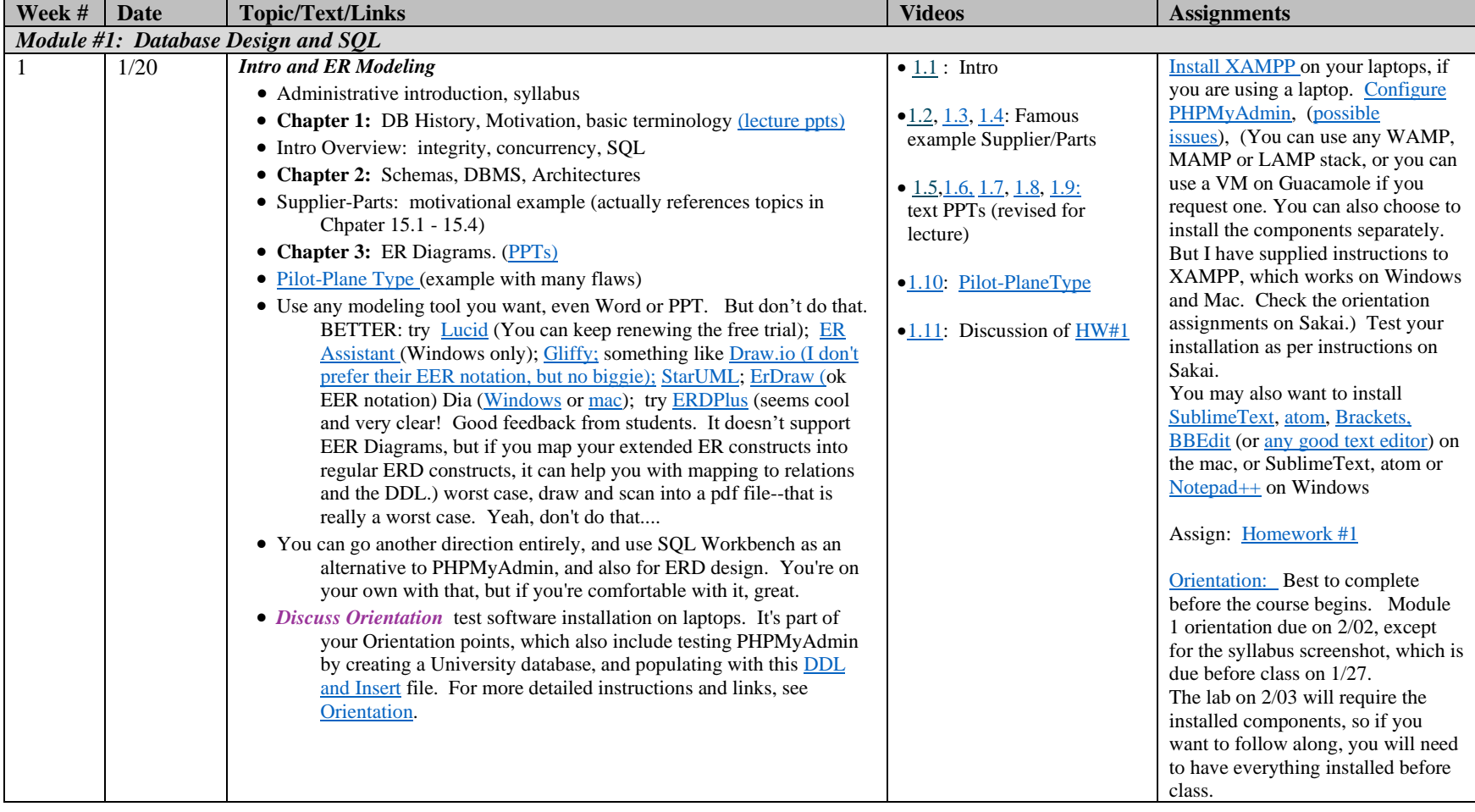

**Homework assignment are due different days of the week, and some are due at 4:00, while some are due at 11:55.**

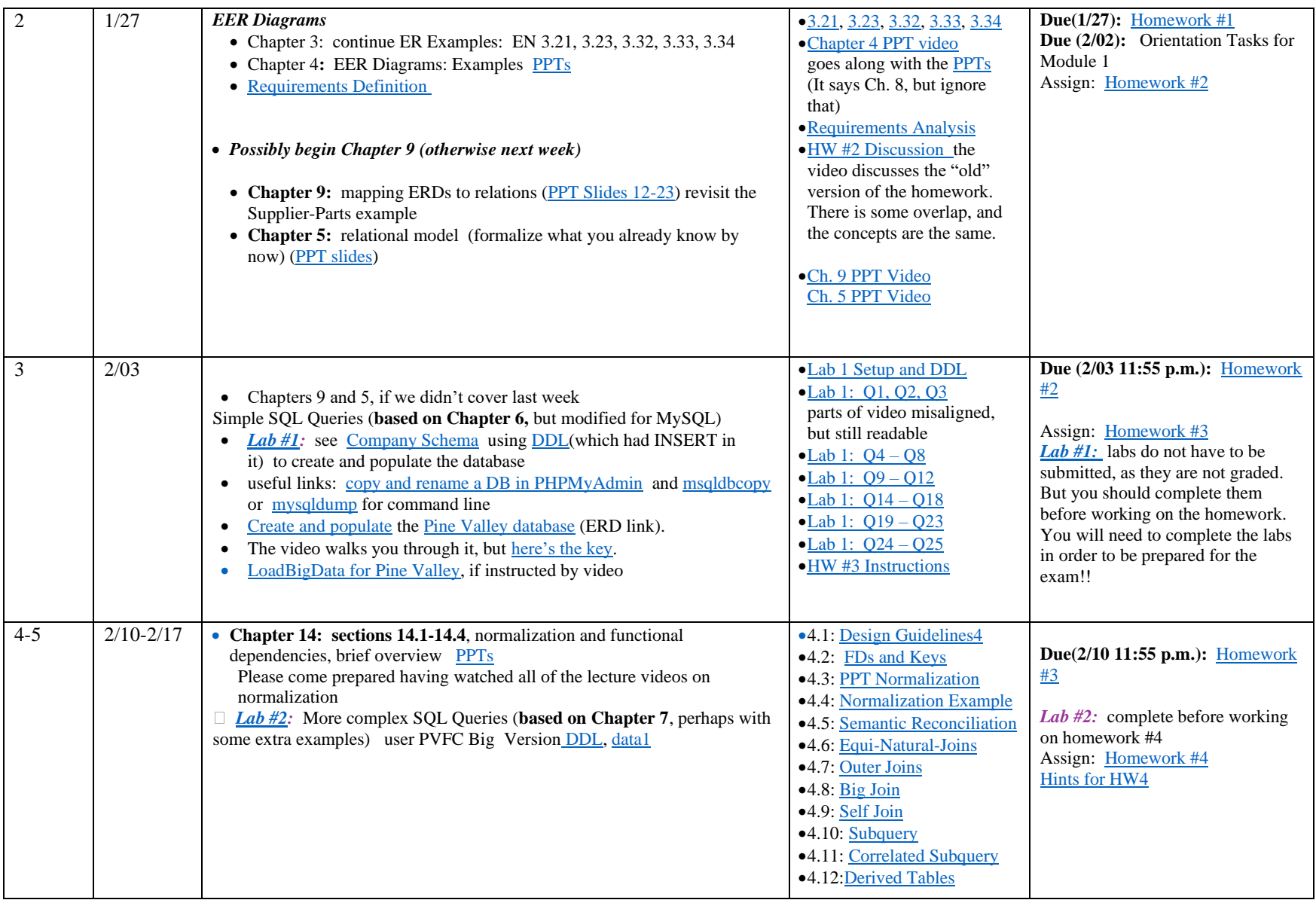

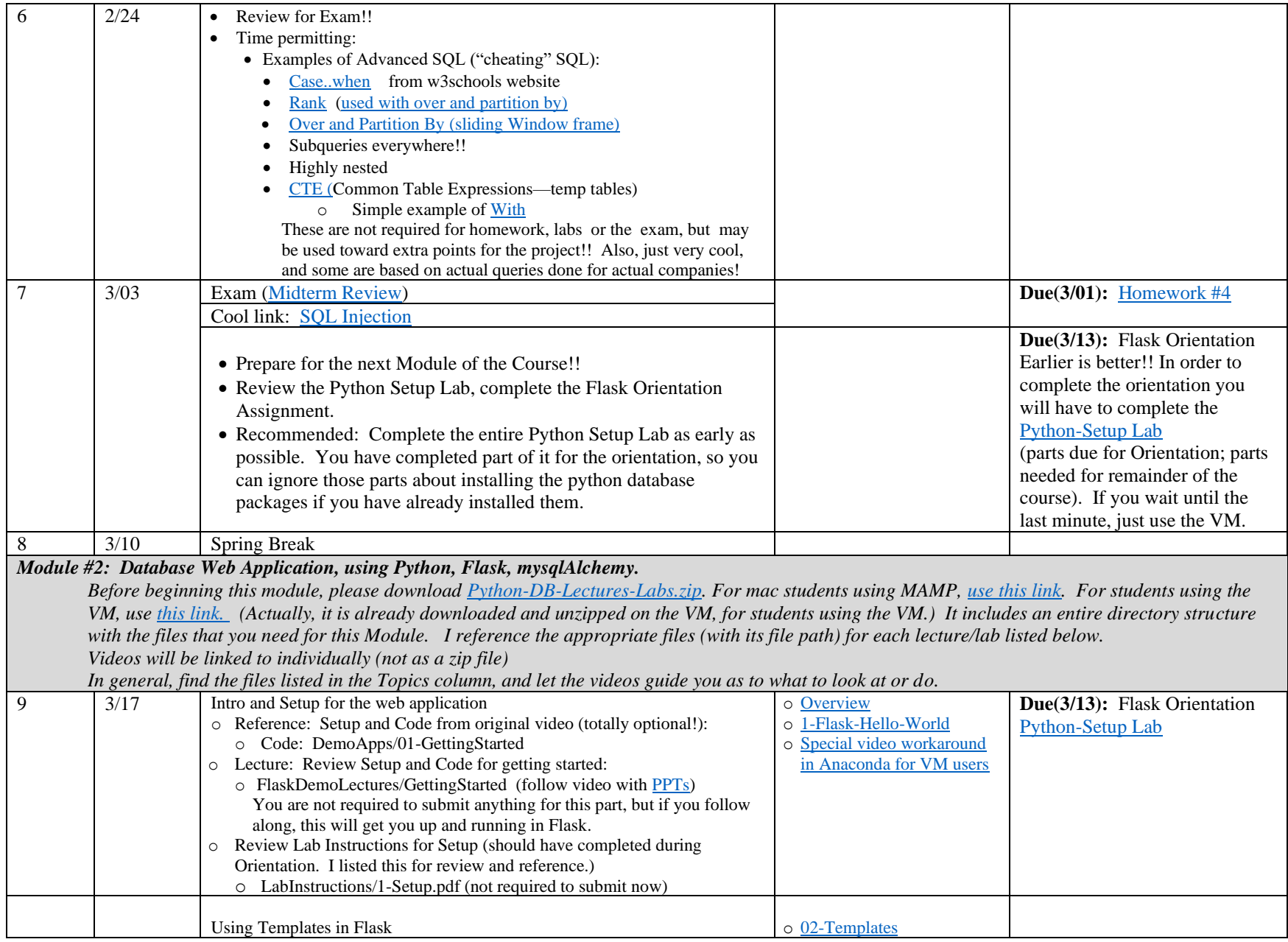

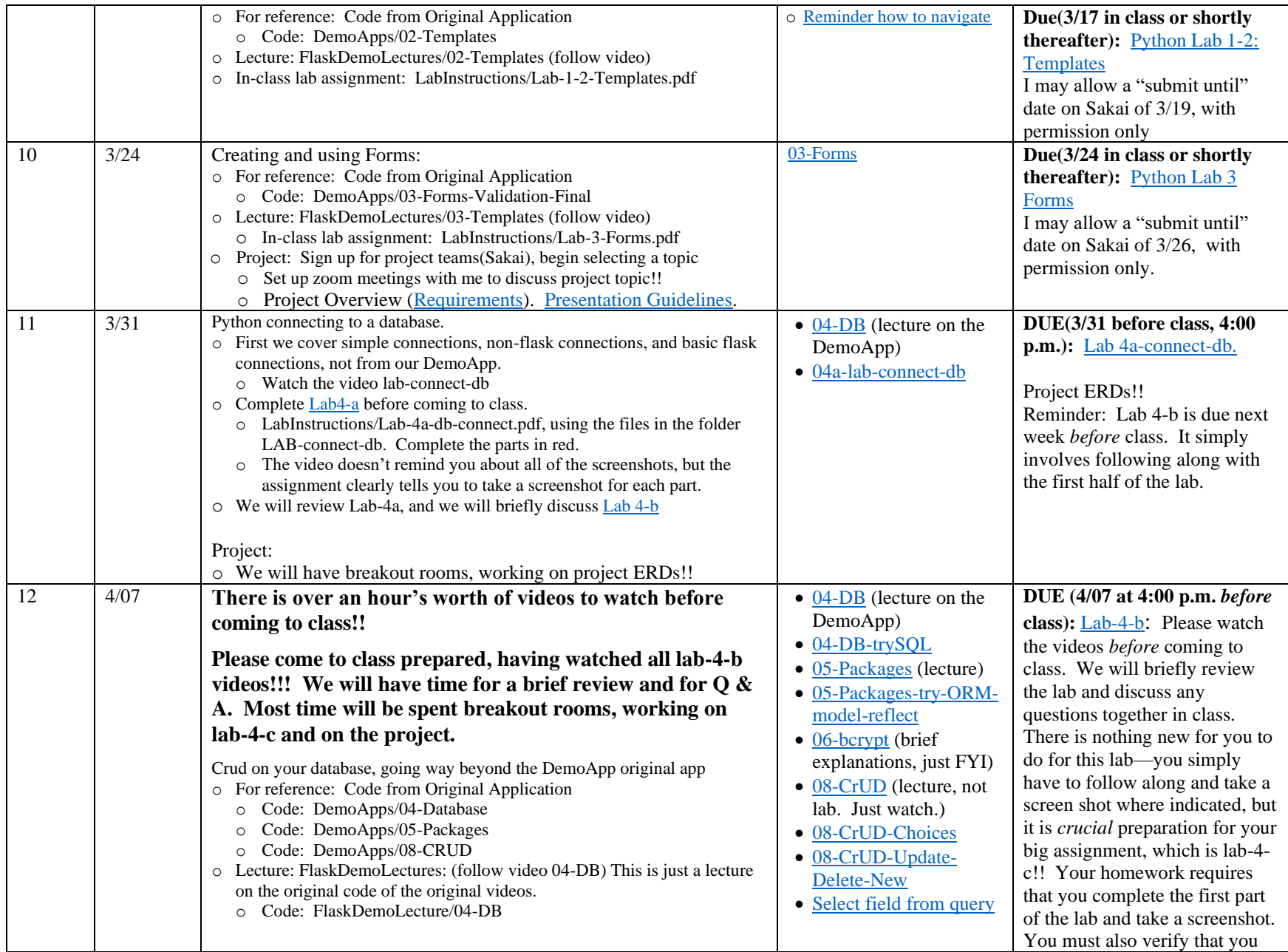

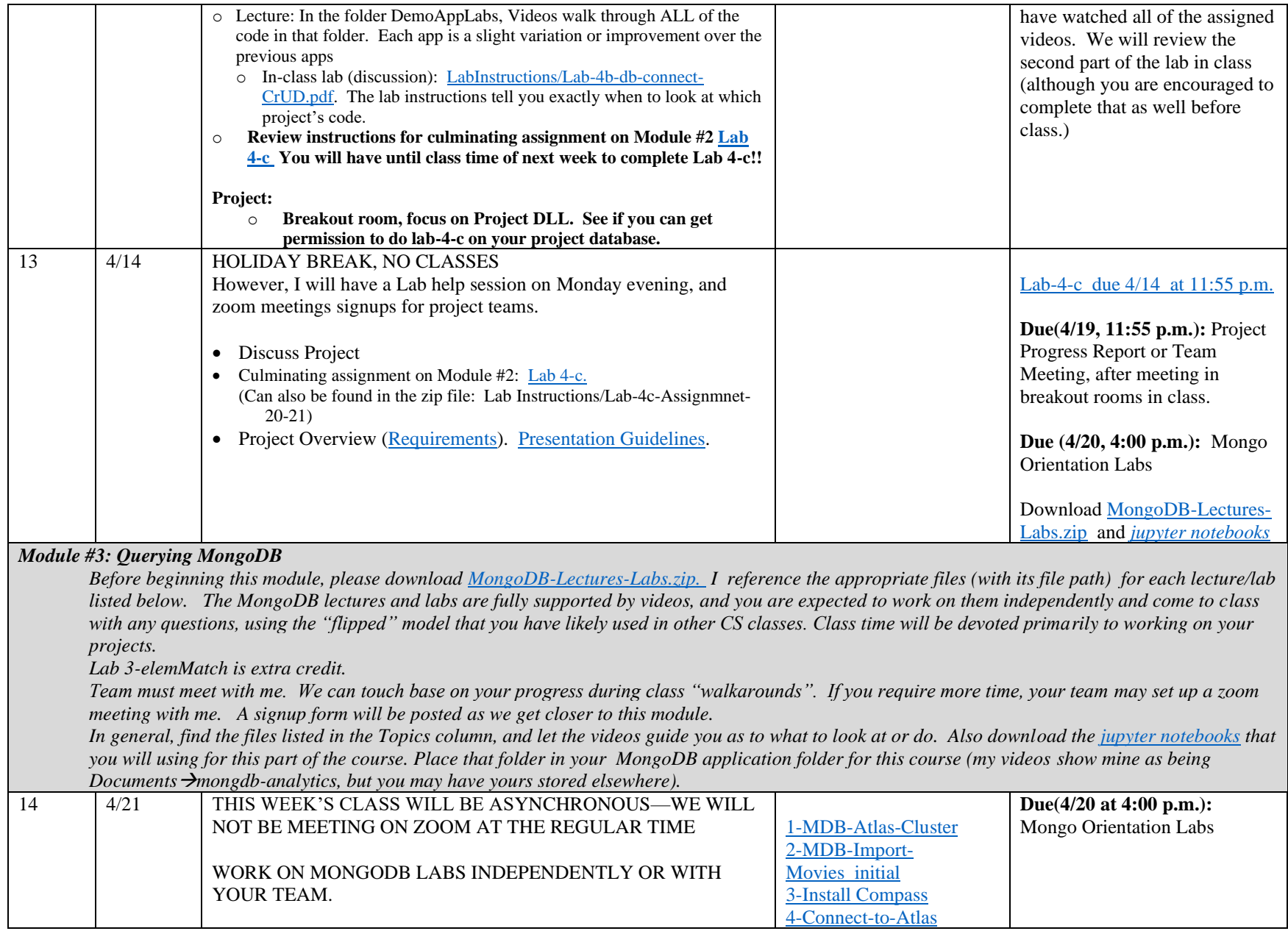

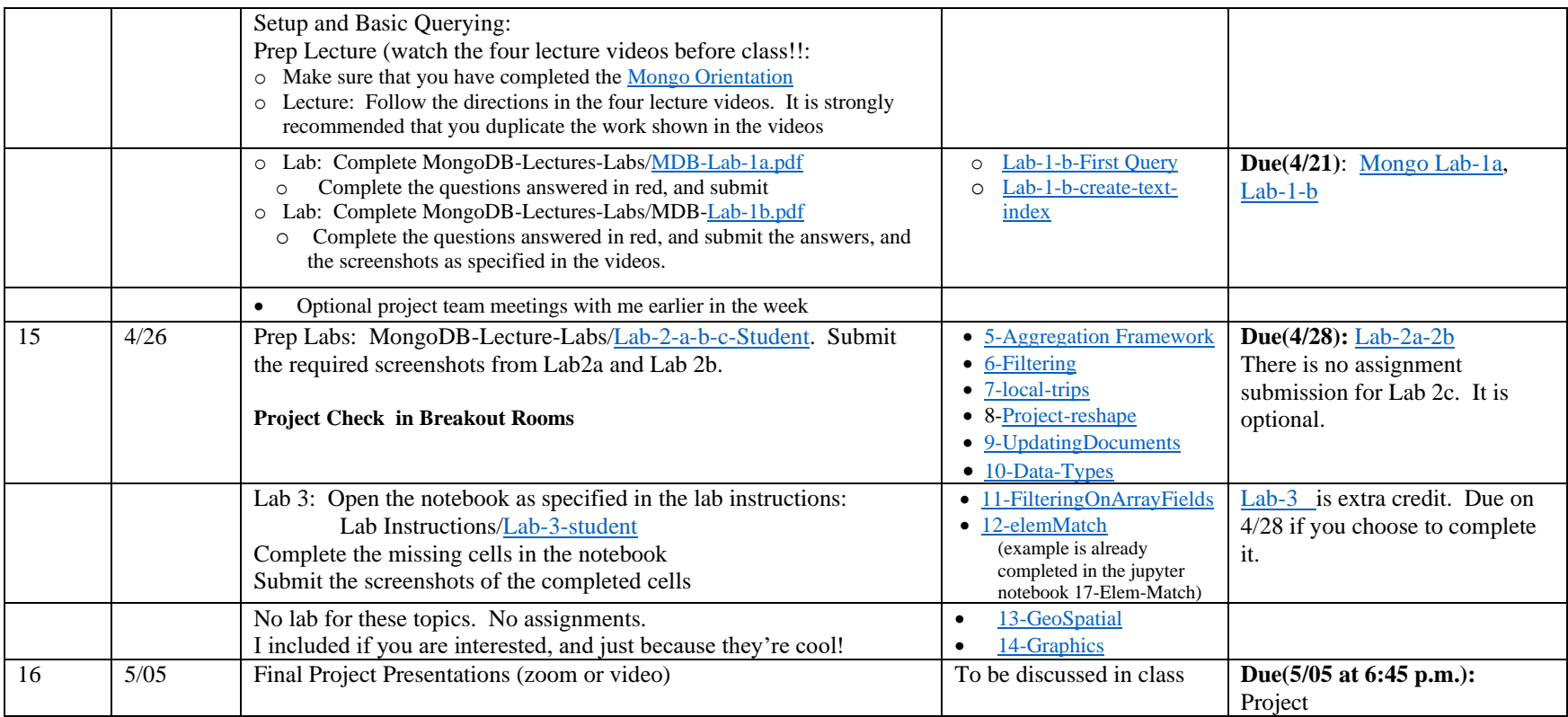